#### *В. В. Котляр, О. К. Залялов*

# **ИТЕРАТИВНЫЙ АЛГОРИТМ ВОССТАНОВЛЕНИЯ ТРЕХМЕРНОЙ ФОРМЫ ОБЪЕКТА**

#### *1. Введение*

Автоматическое измерение формы объектов, геометрии поверхности, уровня кривизны или степени шероховатости - все это очень важно в задачах бесконтактной диагностики, машинного зрения, трехмерного моделирования и стереокопирования.

Известны, например оптико-цифровые устройства для построения стереокопии трехмерных объектов: Hyscan фирмы Hymarc Ltd., Канада; 3Dsystem фирмы Newport Instruments AG, Швейцария. Подобные устройства способны в течение 2-3 секунд построить цифровую копию формы объекта размером около 200×200×200 мм с разрешением 0.05 мм. Компьютеру в этих системах отводится задача обработки структурированного изображения типа интерферограммы, состоящего из набора темных и светлых полос. Известен ряд математических методов, использующихся для восстановления трехмерной формы объектов по их двумерному структурированному изображению: муаровая топография [4]; сдвиговая муаровая топография [5]; Фурье профилометрия [6]; фазовая профилометрия [7]. Эти методы во многом совпадают с методами обработки обычных интерферограмм: методом преобразования Фурье [8] и методом выделения центров полос [9].

Основной недостаток этих методов в том, что с увеличением уровня шума в обрабатываемом изображении и при большом числе разрывов полос изза спекл-эффекта они теряют надежность и могут приводить к большим ошибкам при измерении трехмерной формы объекта. Этот недостаток ограничивает область применения интерферометров и трехмерных сенсоров гладкими поверхностями.

Однако различные методы обработки интерферограмм с ростом шума данных деградируют поразному. Методы, основанные на анализе пространственного спектра изображения, позволяют эффективно разделять шум и полезный сигнал в частотной плоскости. С другой стороны, ограничение фильтрующим окном спектра изображения ведет к потере части пространственных частот и к уменьшению разрешения функции поверхности.

Компромисс между фильтрацией шума в изображении и сохранением пространственного разрешения ищут с помощью подходящего выбора формы окна. Например, используют окно Ханнинга  $[10]$ 

Но выбор формы фильтрующего окна - это полумера. Известно, что увеличить разрешение измерительной системы, восстанавливающей изображение по малому участку пространственного спектра можно с помощью специального итеративного алгоритма Герчберга [11]. Также известно, что оптимальным образом стабилизировать работу системы в присутствии шумов данных можно с помощью универсального метода регуляризации [12].

В связи с этим актуальной является разработка оптимальных итеративных методов, алгоритмов и программного обеспечения для обработки структурированных изображений типа интерферограмм. обеспечивающих устойчивую в присутствии шума данных работу оптико-цифровых систем для автоматического измерения трехмерной формы объекта  $\lceil 13 \rceil$ .

Оригинальность данной работы в том, что впервые для задач восстановления формы объекта по его структурированному изображению применены оптимальные итеративные алгоритмы с регуляризацией. Эти алгоритмы позволяют эффективно восстанавливать полную информацию об истинном спектре изображения по его известной части в присутствии шума.

Одно из преимуществ предложенного подхода заключается в том, что разрабатываемое программное обеспечение с минимальной модернизацией применимо для обработки обычных классических интерферограмм в лазерных интерферометрах.

Практическая значимость разработанного метода в том, что он способен существенно ослабить ограничения на уровень шума в оптических системах диагностики поверхности и восстановления формы объектов. Как правило, алгоритмы с регуляризацией позволяют успешно обрабатывать интерферограммы с отношением сигнал/шум равным единице и ниже. При таком уровне шума данных стандартное программное обеспечение для обработки интерферограмм, основанное на выделении центров полос, не работает.

#### 2. Схема наблюдения

Схема получения структурированного изображения показана на рис. 1. На объект проецируются под углом α параллельные световые полосы с синусоидальным распределением амплитуды  $g(x', y')$ :

$$
g(x', y') = A(1 + \cos \omega x'). \tag{1}
$$

Получаемое в результате распределение амплитуды света на объекте

$$
f(x,y) = g(x',y') = g(x\cos\alpha + h(x,y)\sin\alpha, y) = f(x)\sin\alpha + h(x,y)\sin\alpha
$$
 (2)  

$$
A(1+\cos[\omega(x)\cos\alpha + h(x,y)\sin\alpha)])
$$

где  $h(x,y)$  - функция рельефа в области  $[x_{min}, x_{max}]([y_{min}, y_{max}],$  регистрируется с помощью телекамеры, ось которой перпендикулярна объектной плоскости  $z=0$  (рис. 1.) и получается дискретное изображение

$$
f(n) = 1 + \frac{1}{2} \exp \left[ i \omega \left( x_{min} \cos \alpha + \frac{A}{N} n \cos \alpha + h(n) \sin \alpha \right) \right], (3) + \frac{1}{2} \exp \left[ -i \omega \left( x_{min} \cos \alpha + \frac{A}{N} n \cos \alpha + h(n) \sin \alpha \right) \right]
$$

где  $A = x_{max} - x_{min}$ , N - число отсчетов в строке изображения

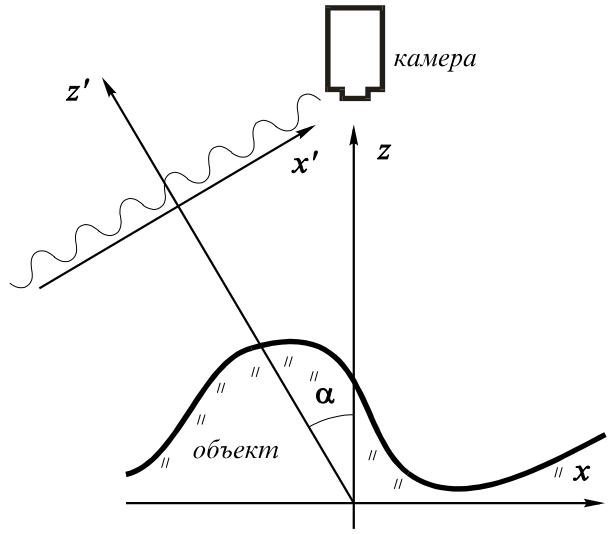

Рис. 1 Оптическая схема наблюдения

Таким образом, задача восстановления рельефа по изображению объекта в структурном освещении с точностью до постоянных коэффициентов совпадает с задачей восстановления распределения фазы по интерферограмме [13]. Действительно, спектр функции  $f(n)$  представляет собой функцию вида

$$
F(m) = \delta(m) + G(m - \nu A \cos \alpha) + G^*(m + \nu A \cos \alpha), \tag{4}
$$

где

$$
G(m) = \frac{1}{2} e^{i2\pi vx_{min}\cos\alpha} \mathsf{F}\left\{e^{i2\pi v h(n)\sin\alpha}\right\},\qquad(5)
$$

гле  $\mathcal F$  обозначает лискретное преобразование Фурье.

Тогда функцию поверхности можно рассчитать по формуле:

$$
h(n) = \frac{\arg \mathsf{F}^{-1}\left\{G(m)\right\} + 2\pi k(n)}{2\pi \sin \alpha}.
$$
 (6)

где  $k(n)$  - функция принимающая целые значения. Она возникает вследствие периодичности фазы.

#### 3. Алгоритм восстановления

Функция

$$
\hat{G}(m) = F(m + vA\cos\alpha)W(m) , \qquad (7)
$$

полученная методом Фурье-профилометрии, где  $W(m)$  - функция фильтрующего окна, в качестве которой могут быть использованы, например, функция прямоугольного импульса, или окно Ханнинга, используется в качестве первого приближения для итерационного алгоритма восстановления рельефа. Мы использовали модифицированный итерационный алгоритм Гершберга-Папулиса [11,13].

На k-м шаге в частотной области вычисляется оценка спектра функции рельефа

$$
G_k = \begin{cases} S(m), & m \in D \\ F_k(m), & m \notin D \end{cases}
$$
 (8)

где  $D$  - область окна  $W(m)$ ,

$$
S(m) = \begin{cases} \hat{G}(m), & m \in D \\ 0, & m \notin D \end{cases}
$$
 (9)

фундаментальная составляющая спектра, выделенная  $\overline{B}$ результате применения Фурьепрофилометрии,  $F_k(m) = \mathcal{F}\{f_{k-1}(n)\}$  - результат применения преобразования Фурье к  $(k-1)$ -й оценке распределения рельефа в объектной области

После применения к ней преобразования Фурье, мы получаем k-е приближение рельефа - комплексную функцию  $f_k(n) = \mathcal{F}^{-1}{G_k(m)}$ , фаза которой и представляет собой искомый рельеф.

Далее заменяем ее на функцию с таким же распределением фазы, но с постоянной амплитудой и переходим к следующему шагу итерации.

В присутствии шумов для регуляризации процесса мы используем мультипликативную регуляризацию [13]. В этом случае вместо функции спектра  $S(x)$  используется функция

$$
\hat{S}(\xi) = \frac{|S(\xi)|^2 S(\xi)}{|S(\xi)|^2 + \beta \cdot ||\xi||^2},
$$
\n(10)

где  $\beta$  - постоянная регуляризации, или аддитивную регуляризацию, при которой вместо спектра  $F_k(x)$ используется

$$
\hat{F}_k(\xi) = (1 - \alpha) \cdot [1 - D(\xi)] \cdot F_k(\xi) + D(\xi) \cdot S(\xi) , \quad (11)
$$

где α - постоянная регуляризации,

$$
D(\xi) = \begin{cases} 1, & \xi \in D \\ 0, & \xi \notin D \end{cases}
$$

## 4. Построение модельного изображения

Для исследования работы алгоритма нами было произведено моделирование получения изображения объекта в структурном освещении по заданной функции рельефа  $h(x,y)$  и параметрам проецирующей решетки - частоте ν и углу наклона α.

Для этого в соответствии с (2) для каждого пиксела вычисляется его уровень освещенности. Но поскольку модель (2) не учитывает возможность затенения части изображения, для учета этой возможности предлагается следующая процедура.

Заполнение изображения производится в направлении возрастания х' вдоль оси х. Для каждой точки  $(x,y)$  вычисляется значение  $x'$  по формуле поворота

$$
x' = x\cos\alpha + h(x, y)\sin\alpha\tag{12}
$$

если это значение больше ранее запомненного максимального х'<sub>тах</sub>, то точка освещена, иначе затенена. Если точка освещена, то ее координата х' запоминается в качестве нового значения  $x_{max}$ .

После заполнения изображения по заданному отношению сигнал/шум генерируется шум с нормальным или равномерным распределением.

Таким образом были получены модельные изображения сферического сегмента на рис. 2.

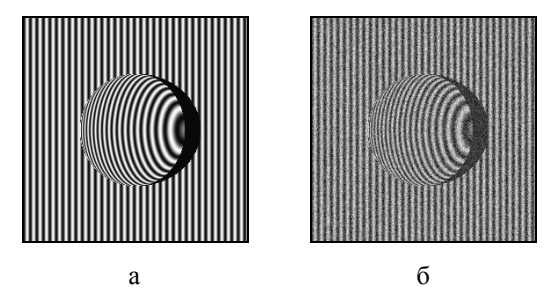

Рис. 2 Модельные изображения без шума (а) и с шумом (б) отношение сигнал/шум - 1.

#### 5. Численные результаты

В результате обработки изображений на рис. 2 были получены результаты, показанные на рис. 3, соответственно.

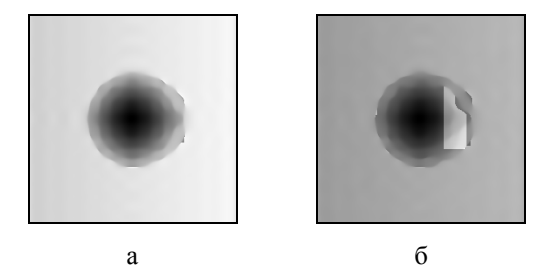

Рис. 3 Восстановленный рельеф для изображений, приведенных на Рис. 2

Следует отметить, что СДВИГ частоты vAcoso может оказаться не кратным шагу дискретизации, и тогда возникает наклон восстановленного рельефа по отношению к исходному.

При восстановлении рельефа важной частью алгоритма становится разворачивание фазы для получения рельефа. Мы применяли простую построчную процедуру, которая не справилась с разворачиванием фазы в случае присутствия шумов.

На восстановленных изображениях можно заметить, что затененные участки поднимаются до

"поверхности тени", то есть область геометрической тени прибавляется к объекту.

### *6. Литература*

- [1] Aerospace America, 1990, no. 1, p. 40-41
- [2] T. Nouri "Three-dimensional scanner based on fringe projection" Opt. Eng., 1995, v. 34, No. 7, p. 1961-1963
- [3] E. M¿ller "Fast three-dimensional form measurement system" Opt. Eng., 1995, v. 34, No. 9, p. 2754-2756
- [4] U. Takasaki "Generation of surface contours by moire patterns" Appl. Opt., 1970, v. 9, no. 4, p. 942-947
- [5] A. Asundi, K. U. Yung "Phase shifting and logical moire" J. Opt. Soc Am. A, 1991, v. 8, no. 10, p. 1591-1600
- [6] M. Takeda, K. Mutoh "Fourier transform profilometry for the automatic measurement 3D object shapes" Appl. Opt., 1983, v. 22, no. 24, p. 3977-3982.
- [7] V. Srinivasan, H.C. Lu, M. Haliona, "Automated phase-measuring profilometry of 3D diffuse object" Appl. Opt., 1984, v. 23, no. 18, p. 3105-3108
- [8] Takeda M., H. Ina, S. Kabayashi "Fourier transform method of fringe pattern analysis for Computer-based topography and interferometry" J. Opt. Soc. Am. 1982, v. 72, no. 1, p. 156-160.
- [9] T. Yatagai, S. Nakadata, M. Idesawa, H. Saito "Automatic fringe analysis using digital image processing techniques" Opt. Eng., 1982, v. 21, n. 2, p. 432-435.
- [10] J. Liu, X. Su "Two-dimensional Fourier transform profilometry for the automatic measurement of three-dimensional object shapes" Opt. Eng. 1995, v. 34, no. 11, p. 3297-3302.
- [11] R. W. Gerchberg "Superresolution through error energy reduction. Opt. Acta, 1974, v. 21, p. 709-720.
- [12] A. N. Tikonov, V. Y. Arsenin, Solution of Ill-Posed Problems, Winston, Washington DC (1977)
- [13] V. V. Kotlyar, P.G. Serafimovich, O.K. Zalyalov "Noise-insensitive iterative method for interferogram processing" Opt. and Laser Technology, 1995, vol. 27, No 4, p. 251-254.

## *В. В. Котляр, О. К. Залялов*

# **ИТЕРАТИВНЫЙ АЛГОРИТМ ВОССТАНОВЛЕНИџЯ ТРЕХМЕРНОЙ ФОРМЫ ОБЪЕКТА.**

#### *Аннотация.*

Предложено применение комбинированного итеративного метода восстановления фазы по интерферограмме к восстановлению рельефа трехмерных объектов по их изображению в структурном освещении. Получены результаты восстановления модельных изображений.